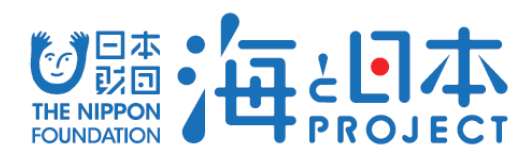

### 水中ロボコン'16参加ロボット一覧

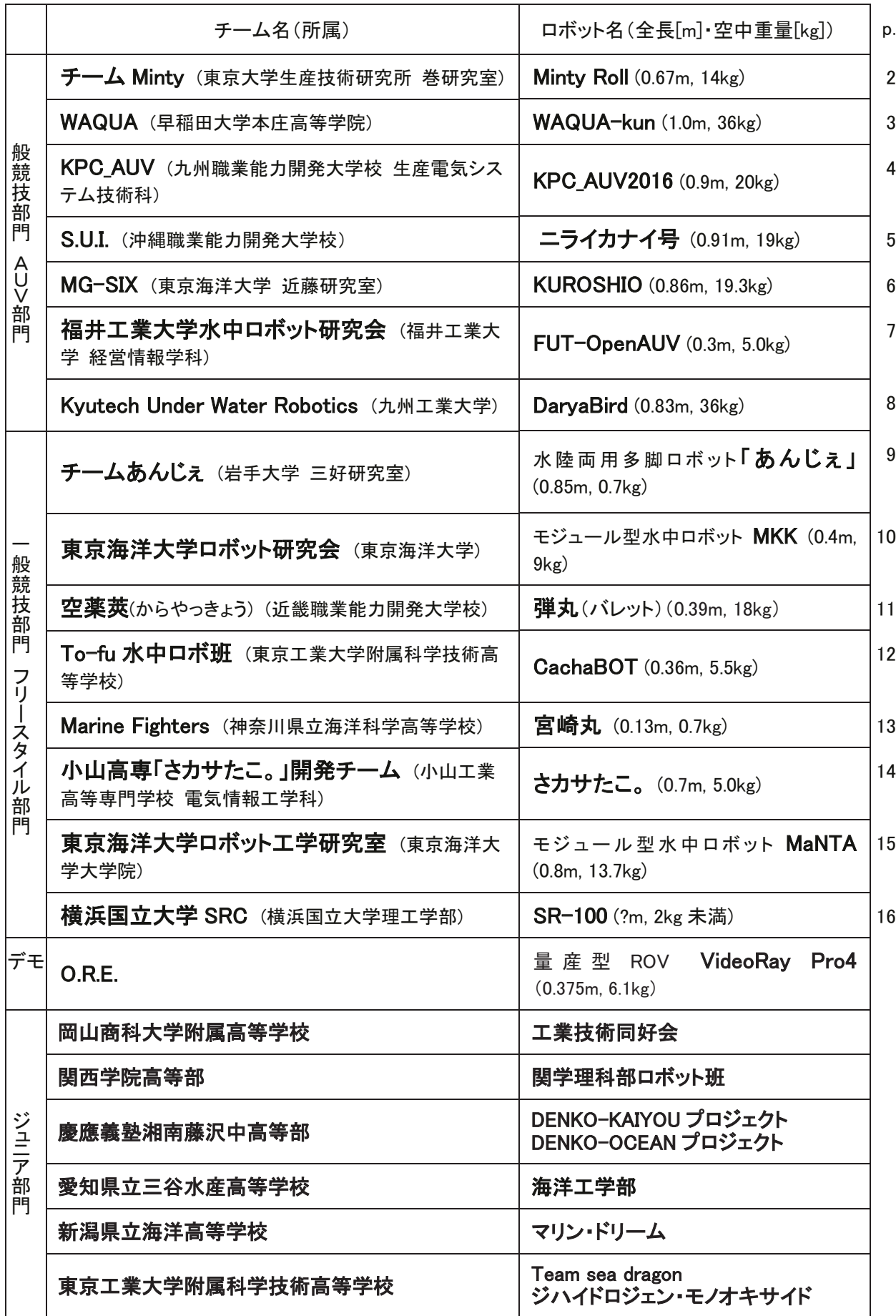

### **BIMINITY ROLL AF THE SUBARY ANITS AND ROLL AF THE SECTION AND ROLL AND RUNAWAY START AND RUNAWAY STATE** ~チーム Mintv~ 亮太 \*野口 侑要 祐斗

### > 運用性・モジュール性・ロバスト性を重視した新作AUV

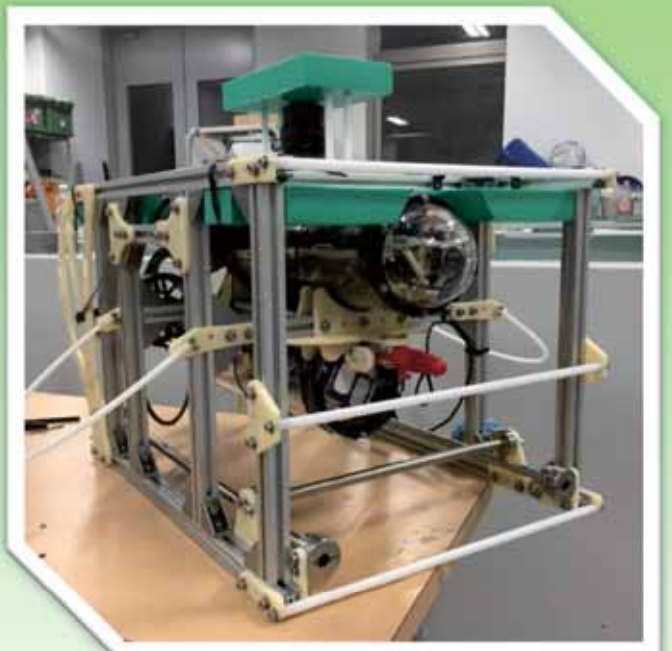

スラスター×4, USBカメラ, スキャニングソーナー, 9軸センサ, Depthセンサ. Raspberry Pi 2. Arduino Uno - Mega

全長:67cm 全幅:40cm 全高:46cm 空中重量:14kg

・アルミフレームを用いた箱型構造 機体を覆っている箱型のアルミフレームは、機体を 衝撃から守るバンパーとしての役割だけでなく、プー ル投入時の取っ手としての役割や、機能拡張時の基 点としての役割を持ち、運用性が高い。

・機能を分けた上下二つのハル

電池専用のハルを下部に設けることで、電池交換時、 他の雷子機器に無用の影響を与えないようにすると 同時に、ロール・ピッチの安定性も高めており、運用 性が高い。

### ・シャフトを用いた重心調整装置

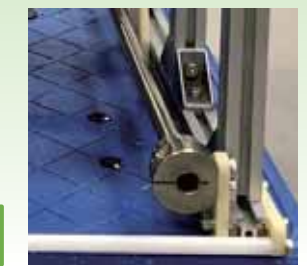

下部にはおもりを通すこと のできるシャフトが三本とり つけられている。おもりをス ライドさせるだけで重心位置 を調整することができるた め、運用性が高い。

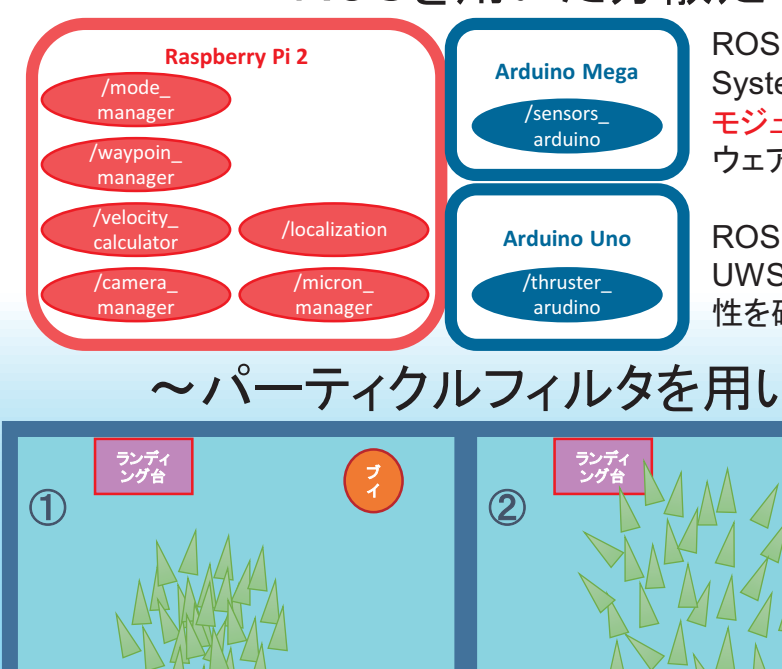

 $\frac{1}{4}$ 

<mark>ブイからの距離に</mark><br>基づく尤度分布

 $\overline{A}$ 

 $\circledS$ 

~ROSを用いた分散処理式ソフトウェア環境~

**ROS (Robot Operating** System) を用いてソフトウェアを モジュール化、大人数でのソフト ウェア開発を容易にしている。

ROSの水中シミュレーターである UWSimを用いて、ソフトの信頼 性を確認している。

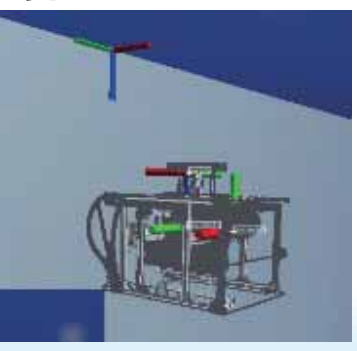

~パーティクルフィルタを用いた確率的自己位置推定~

 $\begin{pmatrix} 7 \\ 4 \end{pmatrix}$ 

①現在機体が存在し得る場所に、パー ティクル(機体の候補)を複数個配置。 ②スラスタに与えた指令値を運動モデル に入力し、現在の速度を推定。誤差も含 ませてそれぞれのパーティクルを動かす。 ③カメラやソナーを用いて、機体付置の 尤度分布を計算。 ④尤度分布が高いところにあるパーティ クルが多く残るように再サンプリング。 ②334)を繰り返し、機体位置を推定 ✔ 複数の情報を確率的に 組み合わせることにより、

ロバスト性UP!!

### チーム名: WAQUA ロボット名: WAQUA-kun

1.0m × 0.3m × 0.45m 空中重量 36kg

#### ロボットの概要

このロボットは、人間が活動困難な場所での調査をすることを目的として製作されました。東日本大震 災を受け、被災地などの河川の水質調査ができるロボットとして設計を始め、現在、放射線測定装置を積 む前段階として研究を進めています。拡張性をもたせるため、他の潜水艦ロボットよりも大きくなっていま す。

昨年との違いは、モーターをセンサーレスモーターからセンサードモーターへ変更したことです。また、 ROS (robot operatingsystem) を使用することで、node を用いて作業を効率よく行えるようにしました。

#### アピールポイント

ROS を使用することによりopencv やarudino、Isdslam をnode を引き渡し統合して使えるようにしまし た。

Opencv の使用により水中のブイの発見や水中の画像データの取得、Isdslam を使用するための情報 の取得を可能としました。

Arduino はセンサーデータを送ることにより現在の加速度と方位を継続的に入手することを可能としま した。

Lsdslam はopencv から送られた情報をもとにslum 画像を作り現在の自己位置を推定し、水中で発生 する水の揺らぎなどの障害の影響を受けづらくすることを可能としました。

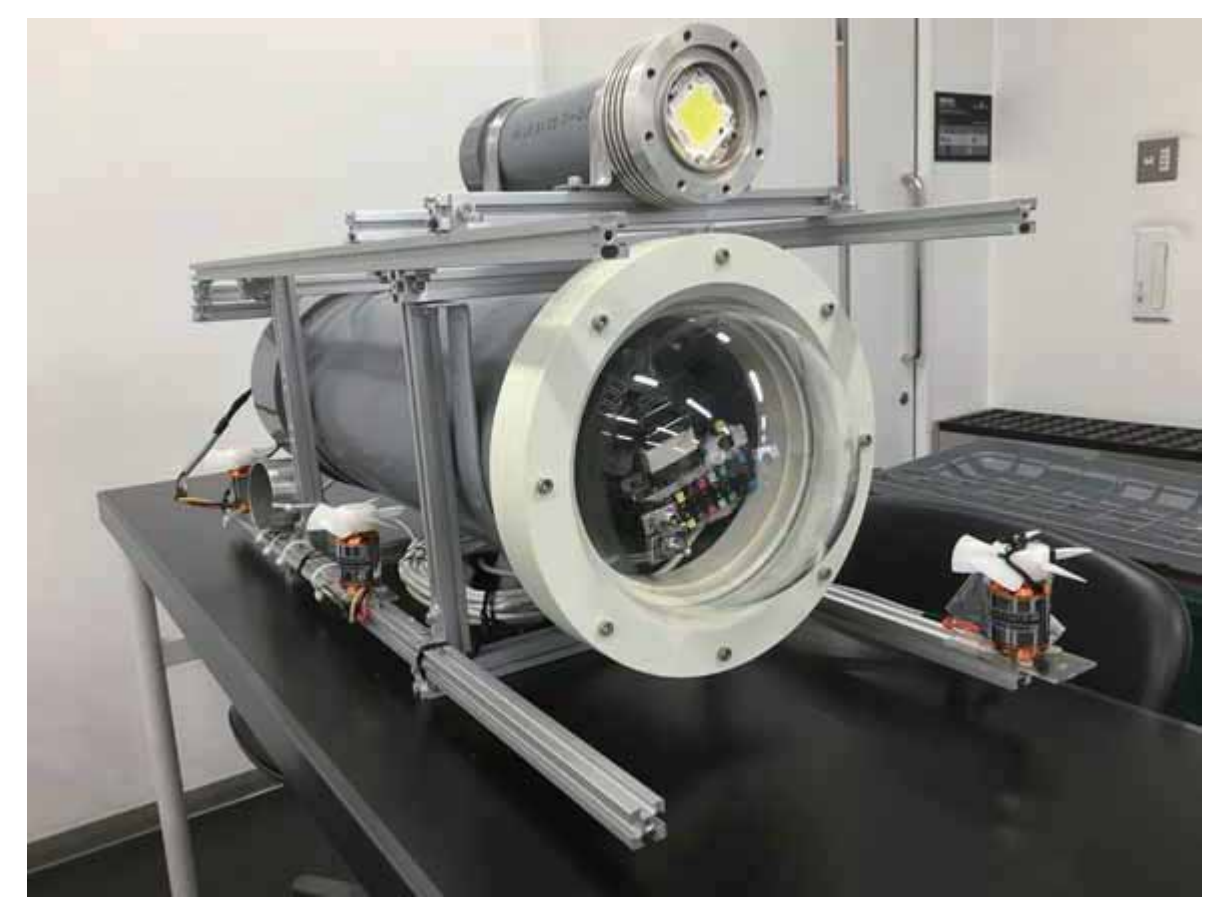

### KPC AUV2016九州職業能力開発大学校( Kyushu Polytecnic College) チーム:KPC AUV(堀内 一希 吉永 安成 迫田 大生 石橋 英治)

### 概要

プール競技用AUV開発における我々のコンセプトは、「安価・小型で、誰でも自由に活用できる プラットホームの開発」である。過去6年間、開発に取り組んできた競技用AUVの集大成である Orca-Mk II は1~2人で運用できる。

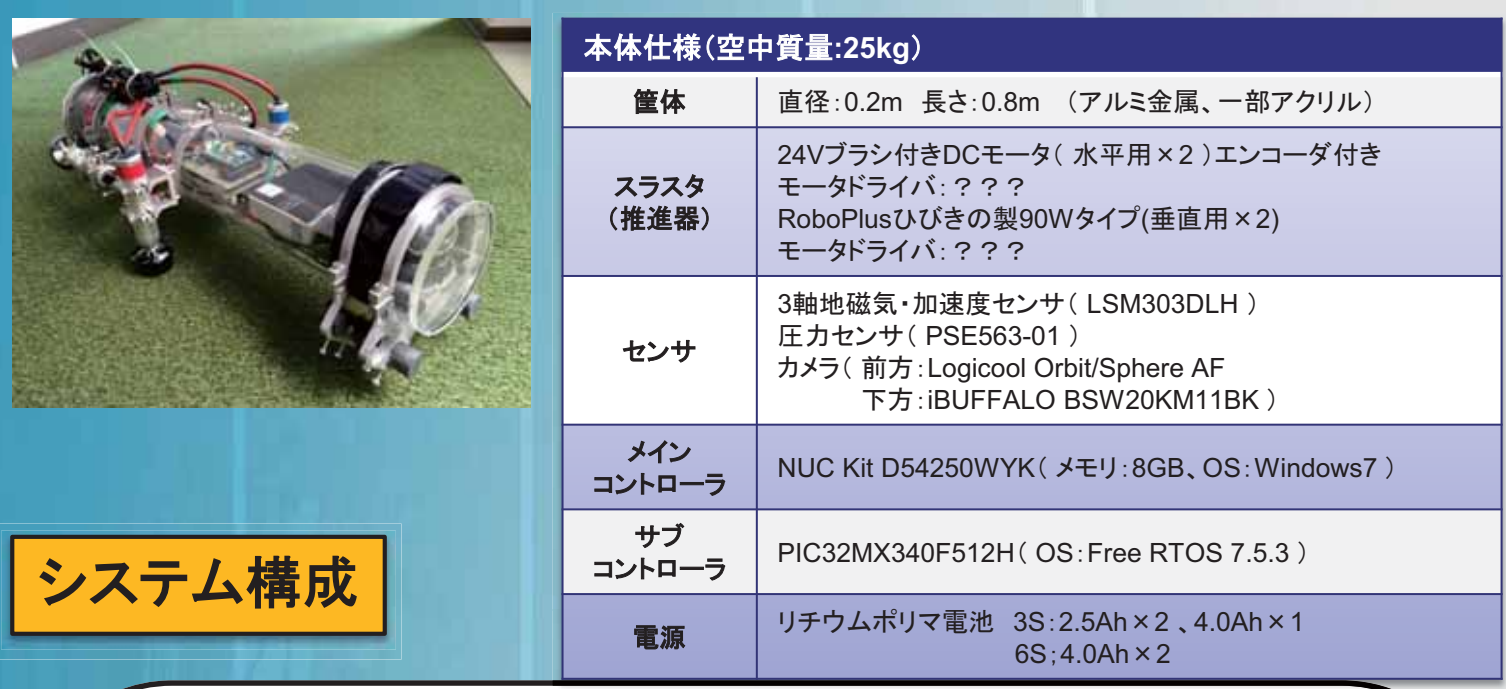

下図にOrca-Mk II のシステム構成を示す。ハードウェア的には大きな変更点はなく、主に 本年度は、画像処理及び統括制御プログラムの改良を行っている。画像処理ではC++言語 とOpenCVライブラリを、統括制御と航行制御ではC言語を使用して開発している。

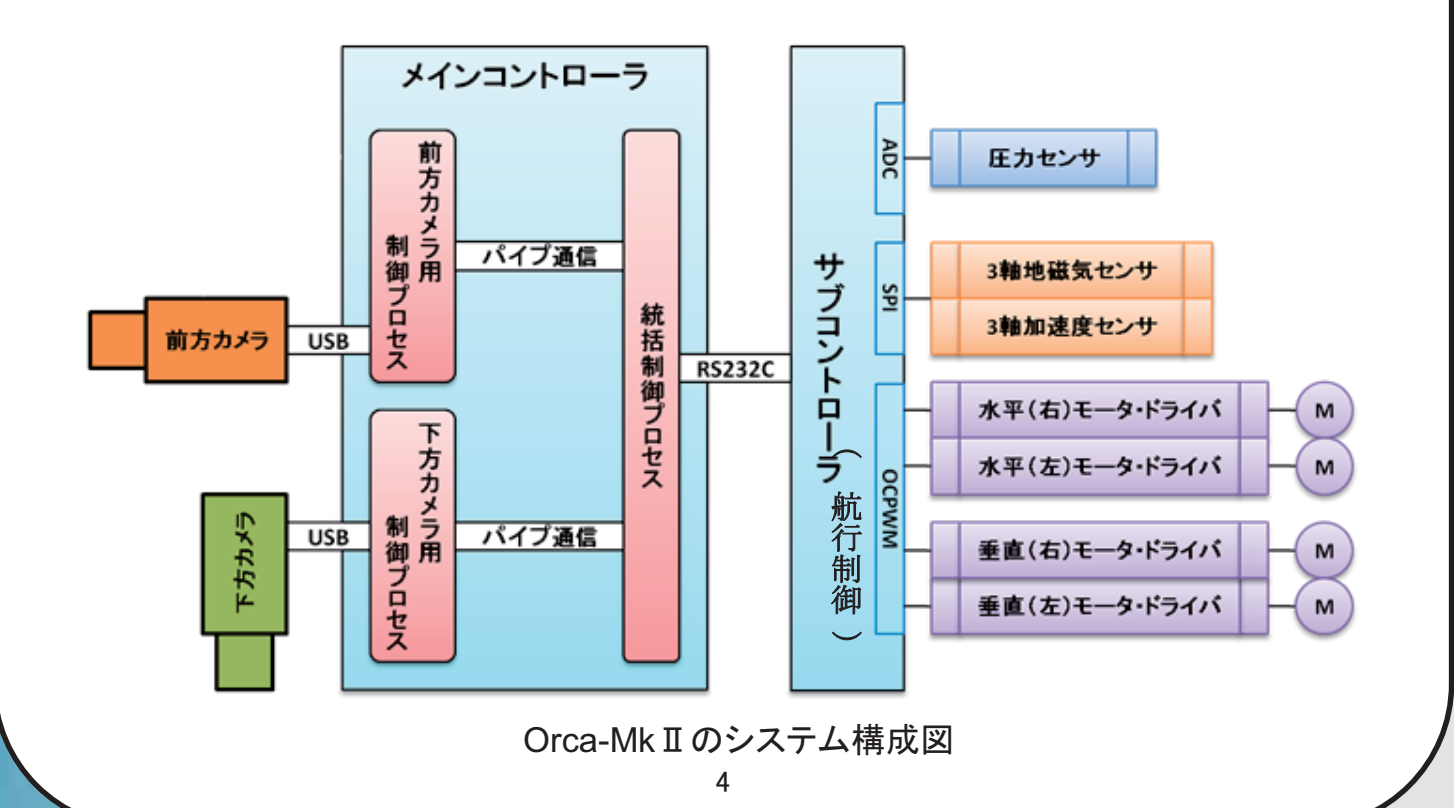

# **AAAAAA** 「S.U.I.」<br>ニライカナイ子

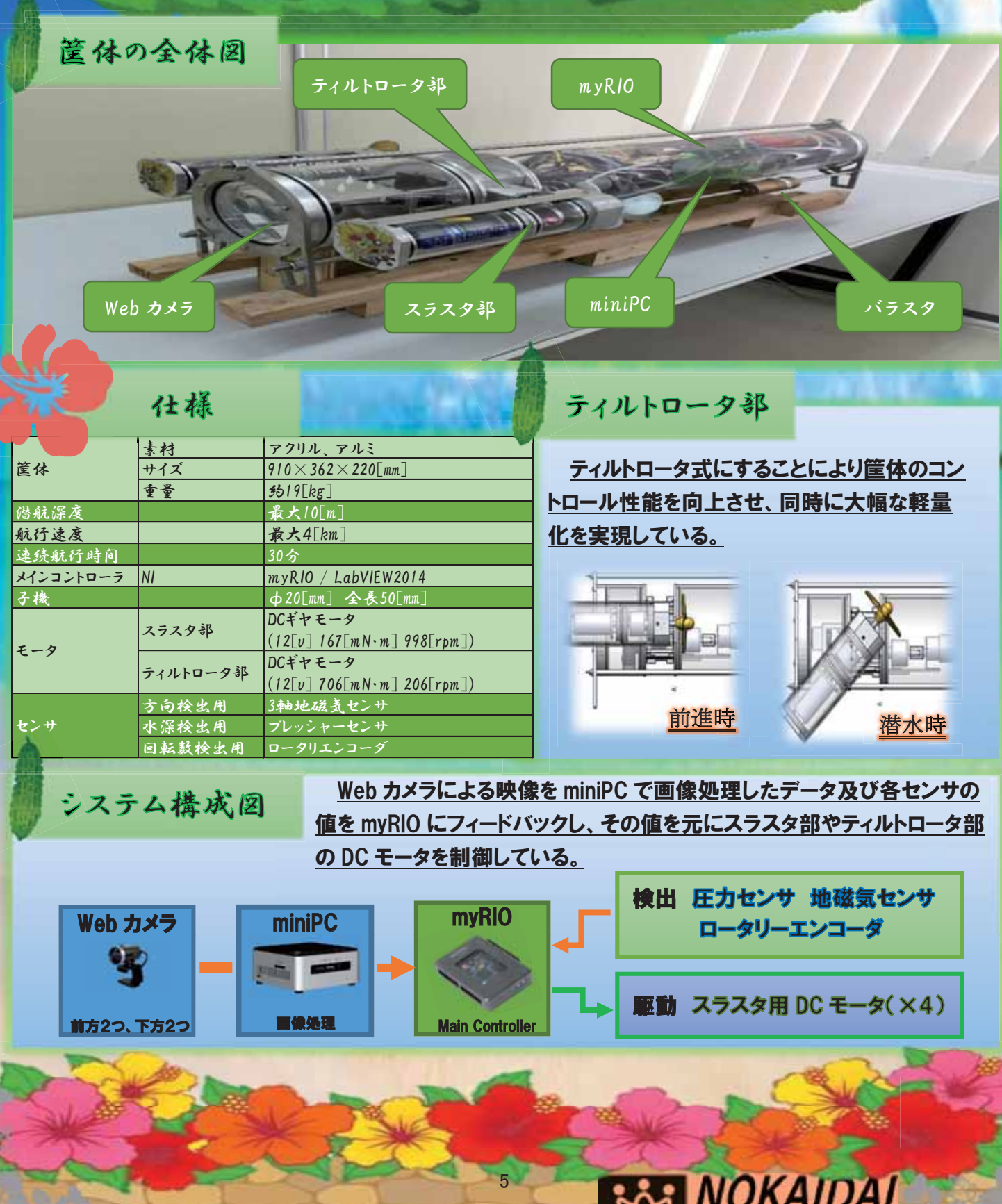

沖縄職業能力開発大学校

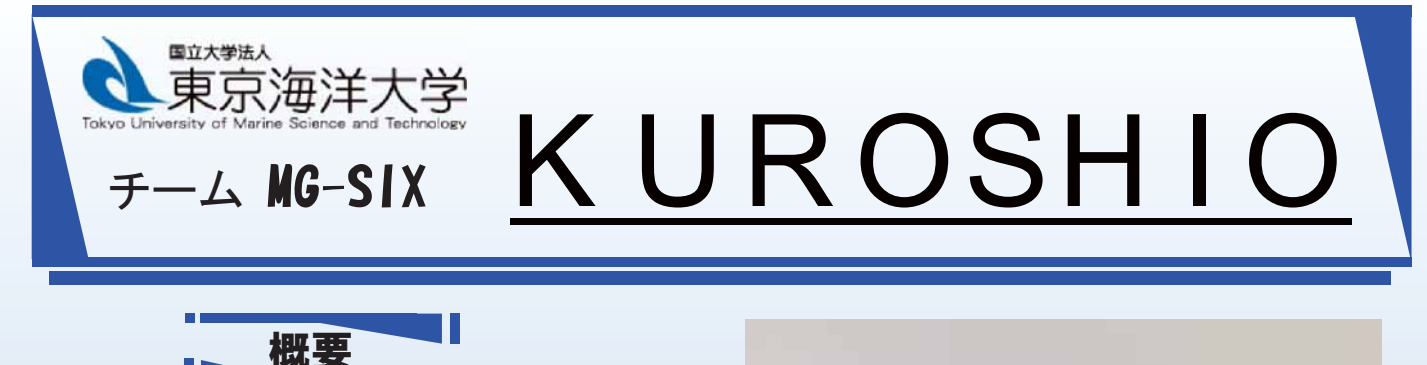

#### 小型·軽量の実験用AUV

一人で持ち運ぶことが出来るサイズと重量で ある。多種多様な実験に備えて、実験装置搭 載用フレーム・電源供給ラインを確保している。 搭載装置による重心の変化に対応するため、 バッテリー位置の変更が可能。搭載機器に対 する準備は万全。

#### ★容易に搭載機器の変更可能★

実験中の緊急時の対策として、非常停止用ス イッチと漏水センサを搭載している。漏水を感 知した場合、緊急浮上をする。デバッグの際 は光ファイバーケーブルを通じてROVとしても 操縦することが可能。

★AUV・ROVのどちらとして運用可能★

### KUROSHIO 仕様・構成

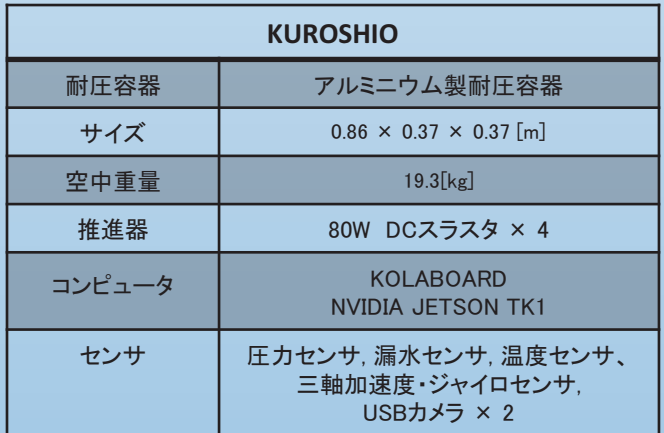

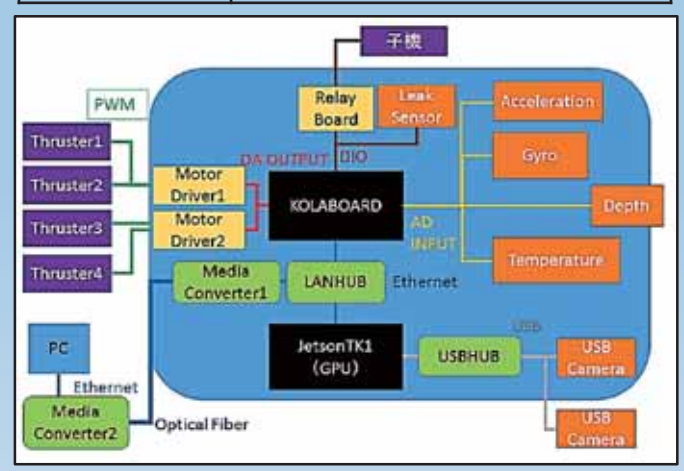

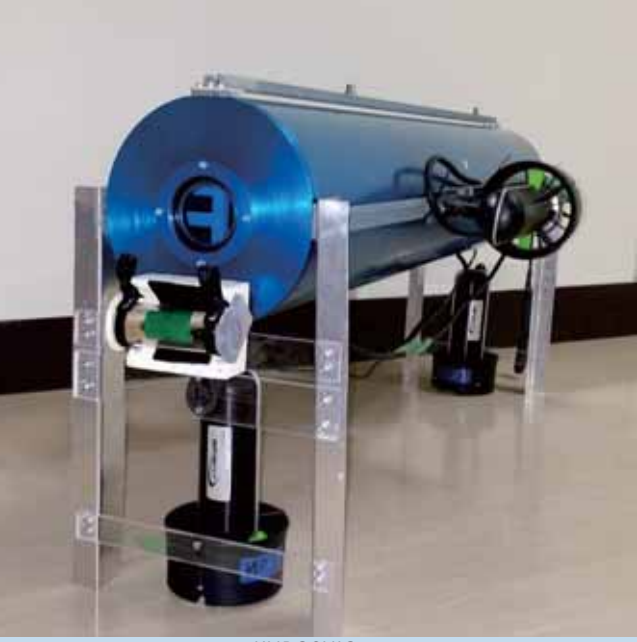

**KUROSHIO** 

ソフトウェア

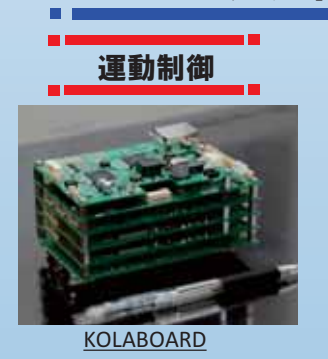

新たなセンサとして三軸 ジャイロセンサを搭載。こ れによって正確な姿勢情 報を取得。更に、バッテ リーモニタ回路を製作。 バッテリの残電圧に応じた スラスタ制御・行動選択を 行う。デバッグ時には、 Joystickで操作してGUIで 機体の状況を確認する。

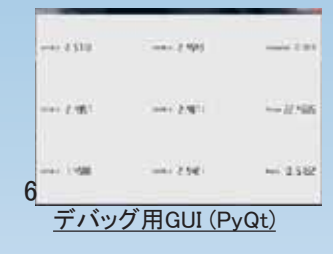

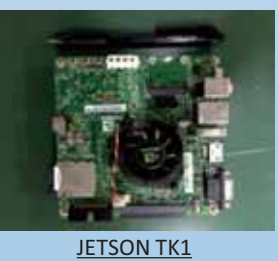

画像処理

直線検出とブイ検出では Hough変換を用いる。色 情報を利用することで正 確な直線の傾きと切片、 画面上のブイの大きさと 位置を得る。これ等の情 報を統合し、結果に応じ た運動制御指令値を KOLABOARDへ送信する。

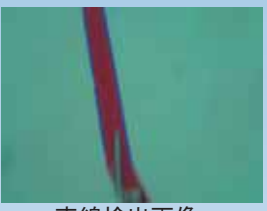

直線検出画像

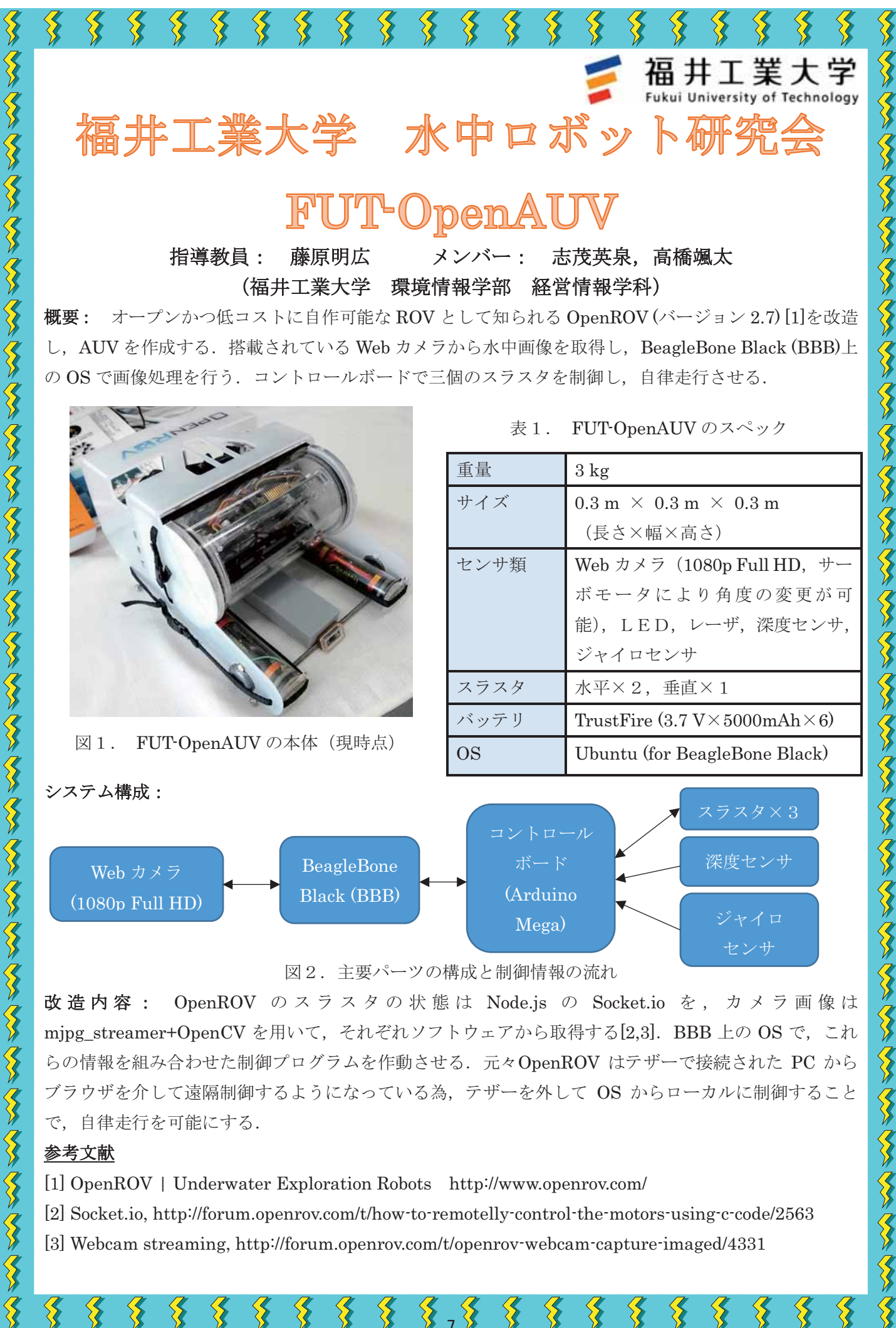

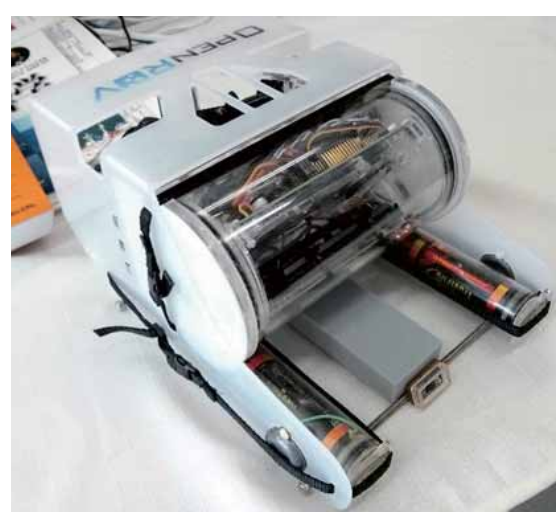

図1. FUT-OpenAUV の本体 (現時点)

システム構成:

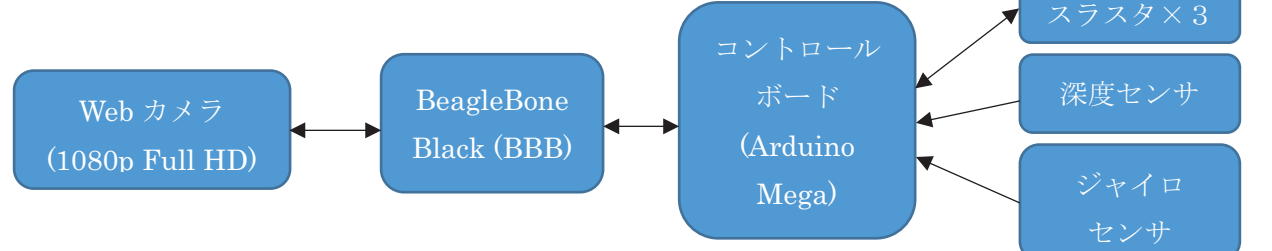

図2. 主要パーツの構成と制御情報の流れ

改造内容: OpenROV のスラスタの状態は Node.is の Socket.io を, カメラ画像は mjpg\_streamer+OpenCV を用いて、それぞれソフトウェアから取得する[2,3]. BBB 上の OS で、これ らの情報を組み合わせた制御プログラムを作動させる. 元々OpenROV はテザーで接続された PC から ブラウザを介して遠隔制御するようになっている為、テザーを外して OS からローカルに制御すること で、自律走行を可能にする.

#### 参考文献

[1] OpenROV | Underwater Exploration Robots http://www.openrov.com/

[2] Socket.io, http://forum.openrov.com/t/how-to-remotelly-control-the-motors-using-c-code/2563 [3] Webcam streaming, http://forum.openrov.com/t/openrov-webcam-capture-imaged/4331

表 1. FUT-OpenAUV のスペック

| 重量   | $3 \text{ kg}$                                                       |
|------|----------------------------------------------------------------------|
| サイズ  | $0.3 \text{ m} \times 0.3 \text{ m} \times 0.3 \text{ m}$            |
|      | (長さ×幅×高さ)                                                            |
| センサ類 | Web $\forall \forall \forall \exists$ (1080p Full HD, $\forall \neg$ |
|      | ボモータにより角度の変更が可                                                       |
|      | 能), LED, レーザ, 深度センサ.                                                 |
|      | ジャイロセンサ                                                              |
| スラスタ | 水平×2,垂直×1                                                            |
| バッテリ | TrustFire $(3.7 \text{ V} \times 5000 \text{ mA} \text{h} \times 6)$ |
| OS   | Ubuntu (for BeagleBone Black)                                        |

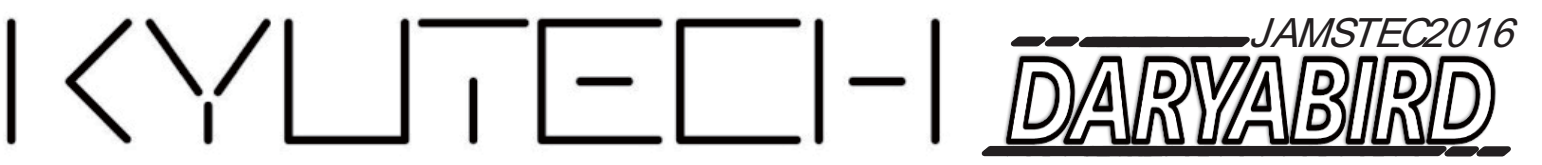

# UNDERWATER ROBOTICS 人 加州工業大学

指導教員:石井和男、園田隆 メンバー:中西亮汰、片岡慎太朗、中村佳祐、幸諒真、進木智也

# HardWare: 1.安全設計 2.制御しやすいメカニズム

1-1.耐圧容器を機能で分割 耐圧容器は制御回路用とバッテリ用を用意。 頻繁に行われるバッテリ交換時に、 回路に接触するリスクを回避。

### 1-4.キルスイッチ

非常時には耐圧容器の外側からのスイッチ操作で 電源供給のシャットダウンが可能。 2つのキルスイッチで、全機能のon/off、 モータドライバのみのon/off操作が可能。

### 1-2.回路の機能別絶縁

モータ部、センサ部、 PC部をそれぞれ絶縁型 DC/DCコンバータを 利用して絶縁。回路全体の 破損を防ぐとともに、 ノイズも低減。

### 1-5.高い耐圧性能

水深50mまでを想定した 耐圧性能で確実に漏水を防ぐ。

### $2 - 1$ . 空気圧制御装置

ものを掴むグリッパーや、 子機を放出するドロッパーを 用途に応じて換装可能。

1-3.スラスタ故障対応 機体を前後左右へ移動させるスラスター4機は、 配置を工夫することで1機が故障しても機能維持可能。 2-2.カメラ設置位置工夫 下方カメラを機体中心に設置することで、 画像処理をする際の手間を軽減。

# SoftWare: 3.制御精度の向上 4.シミュレータ

3-1.画像処理手法の変更 二値化の手法を明暗差をつかったものから 色差を使ったものに変更し、 様々な場面に対応できるようになった。

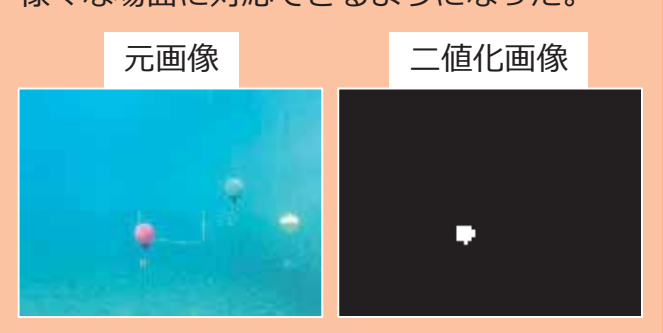

4-1.シミュレータ

MatLab/Simulinkによる3Dビジュアルシミュレータを 作成し、制御方法や浮力等のシミュレーションが可能。

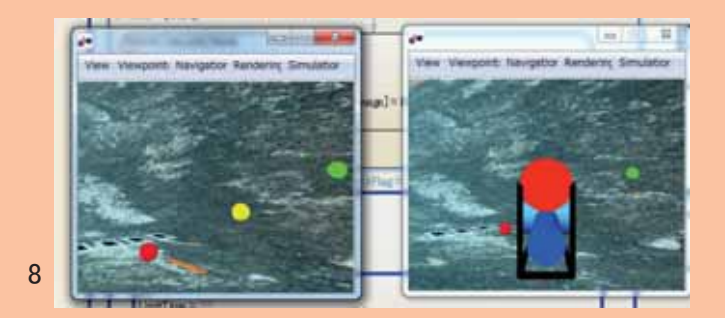

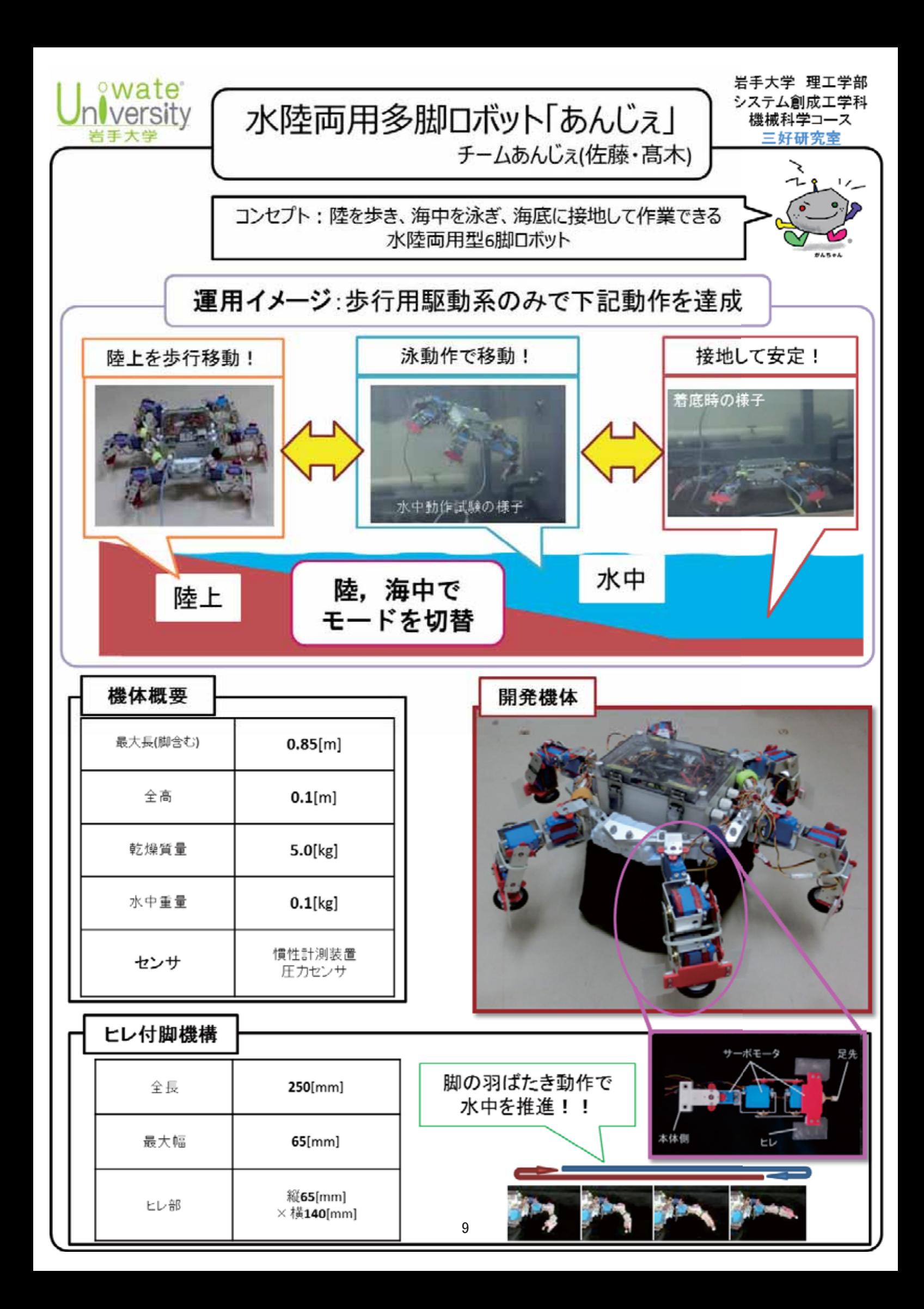

# モジュール型水中ロボット M K K

東京海洋大学 ロボット研究会

開発コンセプト ・モジュール化 モジュールごとに分割されているため、リスクが分散され、水没を防ぐ。 モジュールをアタッチメント方式で付け外しし、機能を調節可能である。 また一つのモジュールが故障しても予備のモジュールがあれば取り換えるだけでよいので 対応が迅速に行える。

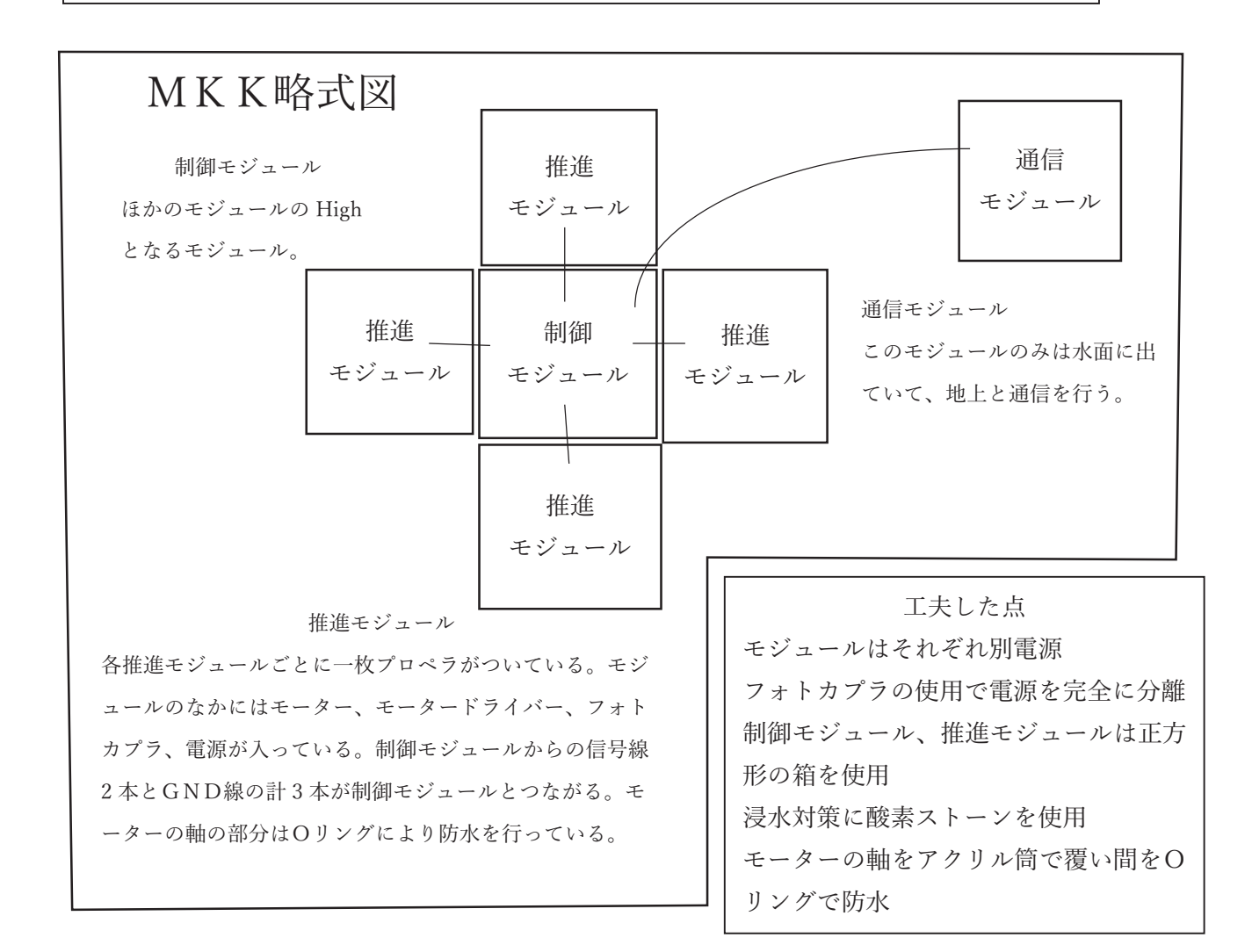

チーム名:近畿職業能力開発大学校『空薬莢』(からやっきょう) ロボット名: 引 丸(バレット)

0.39× 0.30× 0.41 空中重量:18.00kg

ロボットの概要

筐体には透明アクリル、浮きには塩ビパイプを使用。軽量化を図るために、浮上・降下用モータを筐体の真 ん中に配置し、前方確認用のカメラにはチルトパン機構を搭載した小型水中ロボットです。

[設計仕様]

筐体部分:塩ビパイプ、透明アクリル

動力: 前後スラスター×2、上下スラスター×1

筐体内部:カメラ、魚雷

制御部:ジョイスティック、GR-SAKURA、モータドライバー

アピールポイント

使用する水中ロボットは、上下用モータの位置を筐体部分の真ん中に設置することで安定して浮上・降下 する事が出き、モータの数を一つにする事が可能。本体が小型であるため扱いやすくすばやい転回と浮上・ 降下ができる。水中ロボットの操作はジョイスティックで行い、直感的な操作性を重視し、カメラの首振りを可 能にする事で広い視野で見わたす事ができる。初出場ですが精一杯頑張ります。

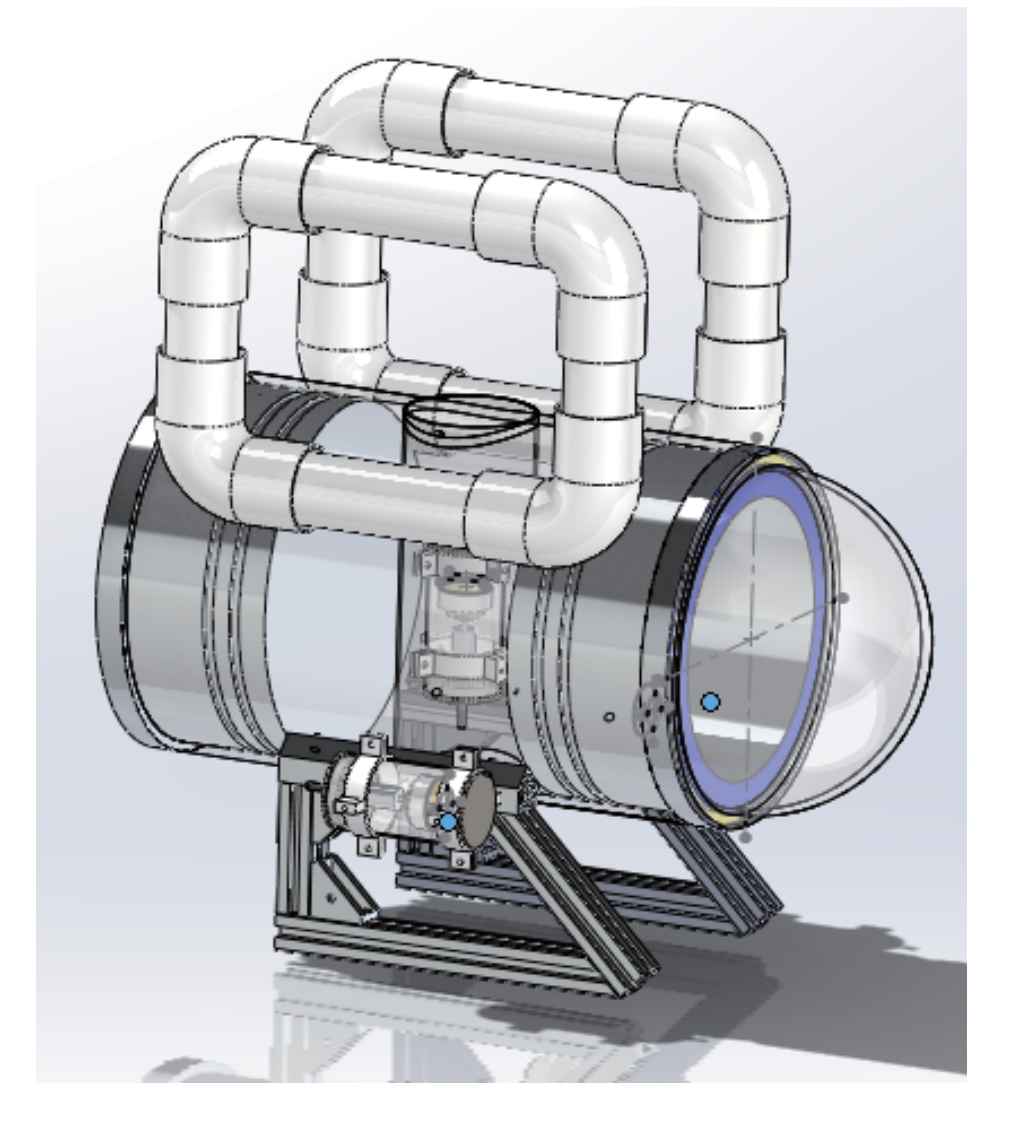

### 機体名: CachaBOT

チーム名: To-fu 水中ロボ斑 (東京工業大学附属科学技術高等学校) 機体の特徴:

移動用の推進器をひとつにして、省エネルギー化を目指しました。左右への旋回には機体後方の 舵を使います。また、内部に重心移動装置を載せ、前後に重心を移動させることで機体の姿勢を 制御します。これにより上下方向への移動が可能です。(図1)

#### 機体の構造

主な搭載物は、推進用のモーター、舵用の水中サーボモーター、重心移動装置、制御用の Arduino Mega、通信用の Xbee ZB S2C などで、それぞれ一つずつ載せています。

重心移動装置とは重りを前後に移動させる装置で、ネジに重りをつけたナットをはめたものです。 回転運動をネジを用いて直線運動に変換します。

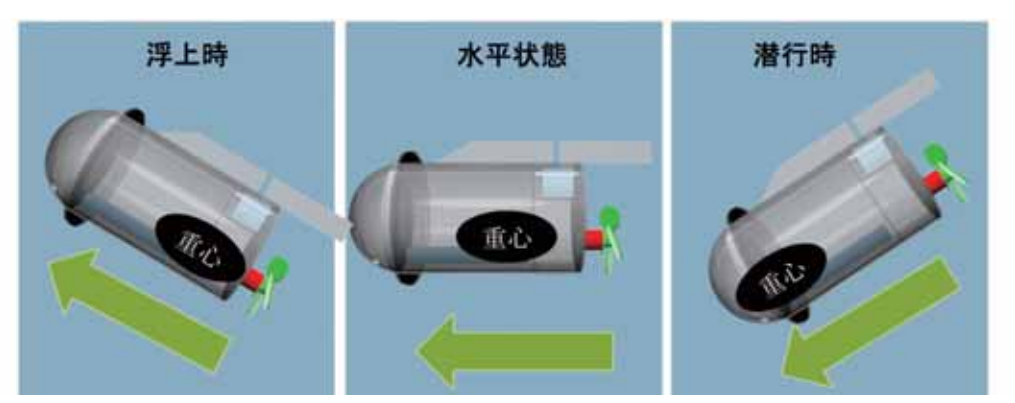

図 1: 上下方向への移動方法(中心図がデフォルトの状態。浮上時は重心が後ろへ動き左図のよう な姿勢になる。右図は潜行時で、重心は前に来る。)

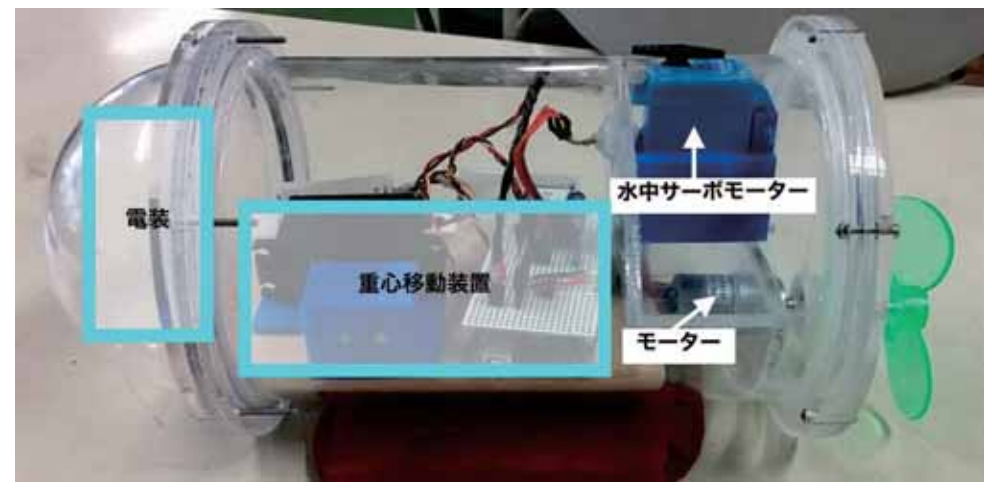

図2:ロボットの写真(製作途中の段階の写真)

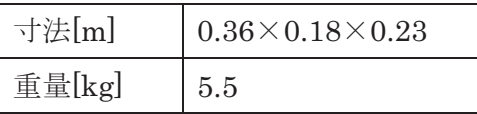

表:ロボットの基本データ

# Marine Fighters (神奈川県立海洋科学高校) 宮崎丸

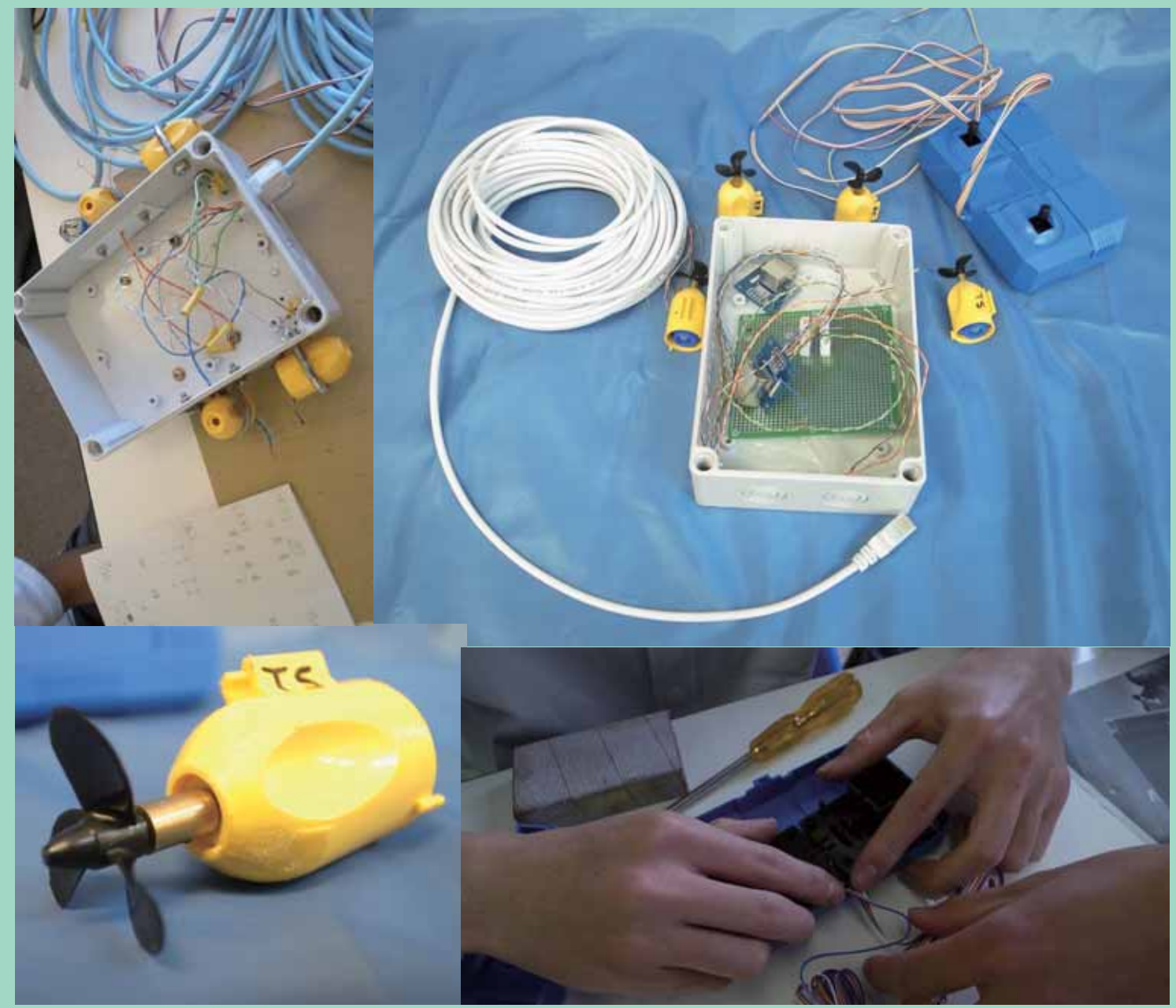

市販の防水ボックスと水中モーター・4チャンネルリ モコンボックスで作製した簡易ROV。電源は単一乾電 池8本を直並列接続し、LANケーブルで電力を機体に 供給する。水中モーターの電動機を高トルク型に、プ ロペラを大直径(30ミリ)に換装した。

大会後にUSBカメラまたは車載カメラを搭載して、水 中撮影ができるように拡張する予定。

東京海洋大学の後藤慎平先生のご提案・ご協力を得て作製した。

水中ロボコン in JAMSTEC'16 一般競技部門 – フリースタイル

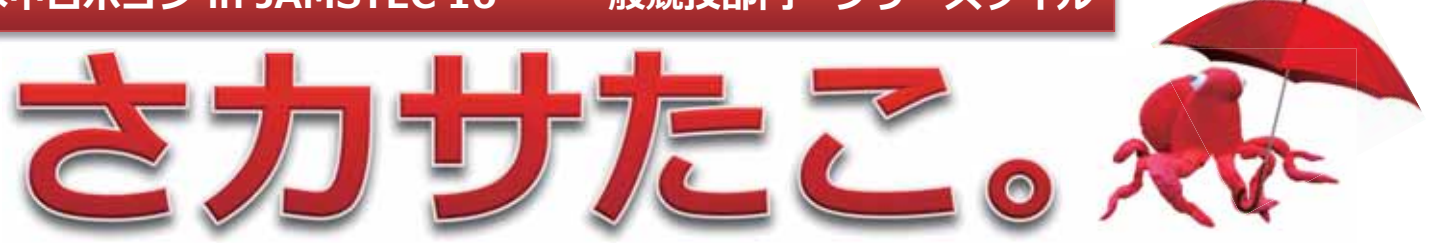

小山工業高等専門学校 電気情報工学科 「さカサたこ。」開発チーム

> √「ユニークなアクアバイオロボット」を目標に、水中ロボットとして はあまり取り上げられないタコをベースとした口ボットを製作。 √8本足のタコの独特な泳ぎ方を実現するために傘を使用し、より簡単 かつ「傘で泳ぐの!!という面白みを取り入れた。

> > <mark>汾</mark> ロボット全体図

図5.ロボット斜面図

≫ タコの泳ぎ方と 傘の開閉動作

アイデアの

ポイント!

タコが泳ぐときの動きを図1、図2 に示す。タコは泳ぐ際、8本の足を 開き (図1) 閉じる (図2) ことで水 をかいて泳ぐ。この足の開閉動作を ロボットでどのように行うか考えた 結果、傘の動きが足の動きと似てい るということに気が付いた。

傘の開閉動作を図3、図4に示す。 傘を開く動作 (図3) と傘を閉じる 動作 (図4) を水中で行えば、タコ と同じように水をかいて泳ぐことが できると考えた。

傘の開閉は直線運動で行うことが できるため機構としても簡単に製作 することができる。

傘と直線運動機構を組み合わせた、 タコ型水中ロボットの製作を行う。

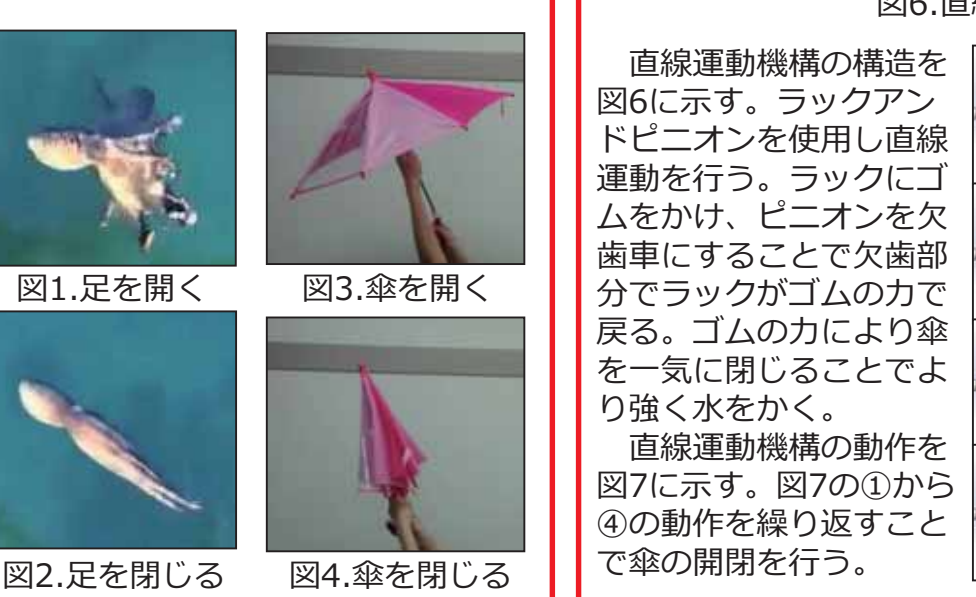

傘と機構部分で構 成される。 機構部分は塩ビ 管に収め、傘の シャフト貫通部分 はパッキンなどで 防水性を高める。

 $\textcircled{\scriptsize{1}}$ 

 $\circled{2}$ 

 $\circled{3}$ 

4

<mark>≪</mark> 直線運動機構 ピニオン (欠歯車) F31  $\overline{a}$ ゴム 傘シャフト ラック

図6.直線運動機構

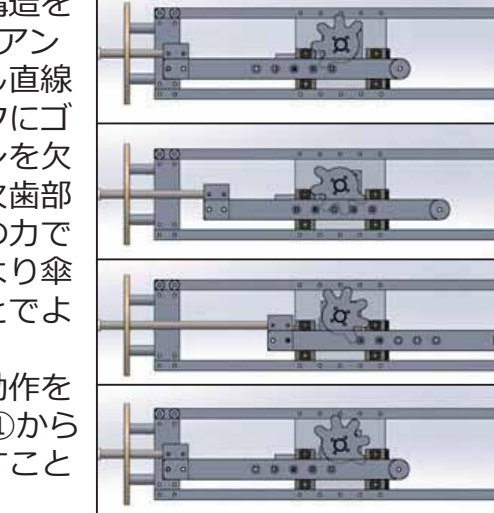

図7.直線運動機構動作

# モジュール型水中ロボット 「MaNTA」 (Module-Composite and Non-Wired Transformable AUV)

東京海洋大学ロボット工学研究室 清水研究室 水木啓陽 小澤正宜 吉澤凱己

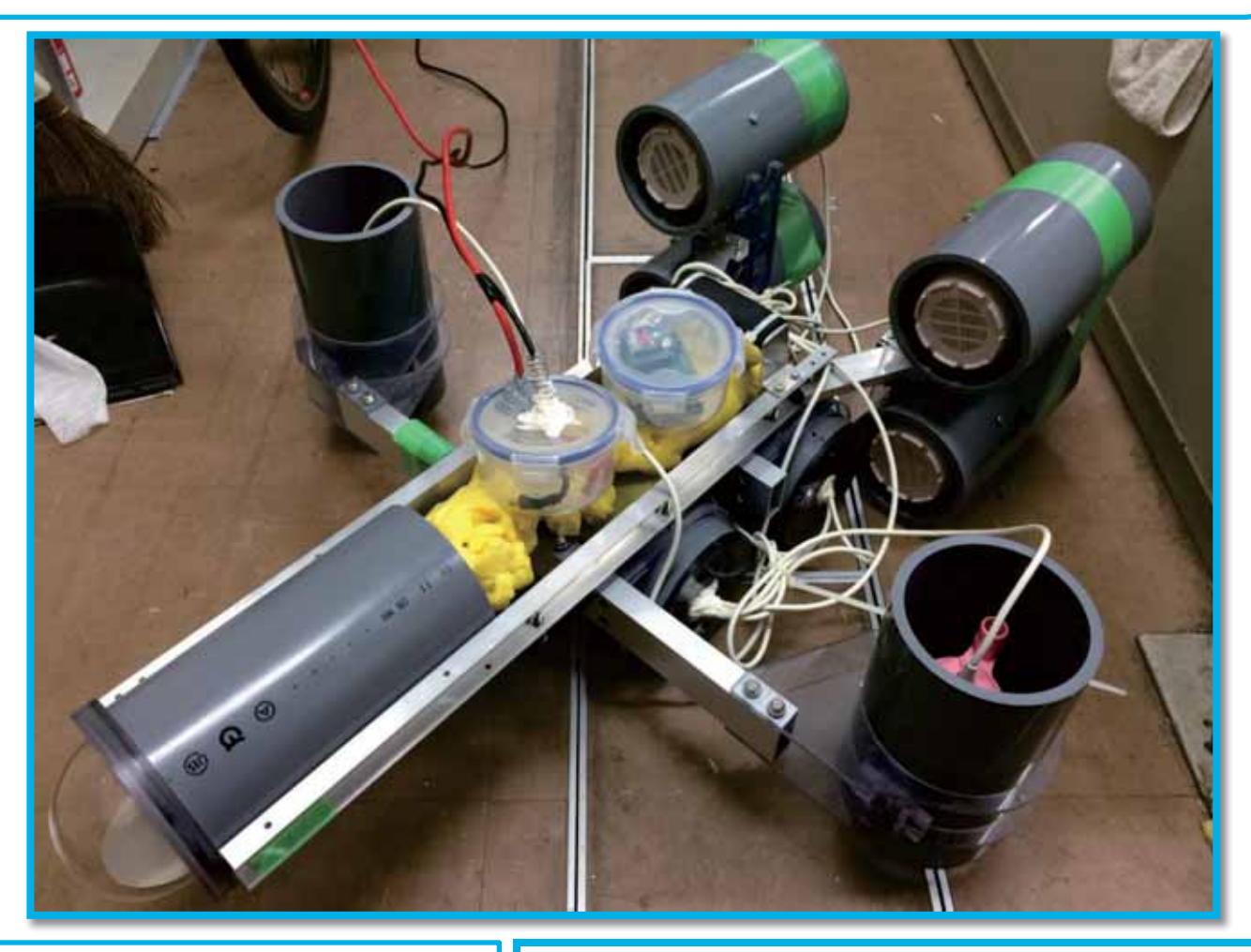

本研究室では機能拡張性に優れた水中ロボ ットの開発を目的として、モジュール型水中ロ ボット「MaNTA」を制作しました。この 「MaNTA」は複数のモジュールから構成されて おり、それぞれが ZigBee や Wi-Fi を用いて無 線通信を行っているという特徴があります。さ らに電波の伝搬経路として各モジュールに誘 電体を接触させることで、電波の減衰率が特に 大きい海水中でも無線通信を行うことが可能 になっています。これにより水中ロボットを使 用する目的に合わせて異なる機能を備えたモ ジュールへ追加や交換を行うことで、様々な運 用が可能となります。

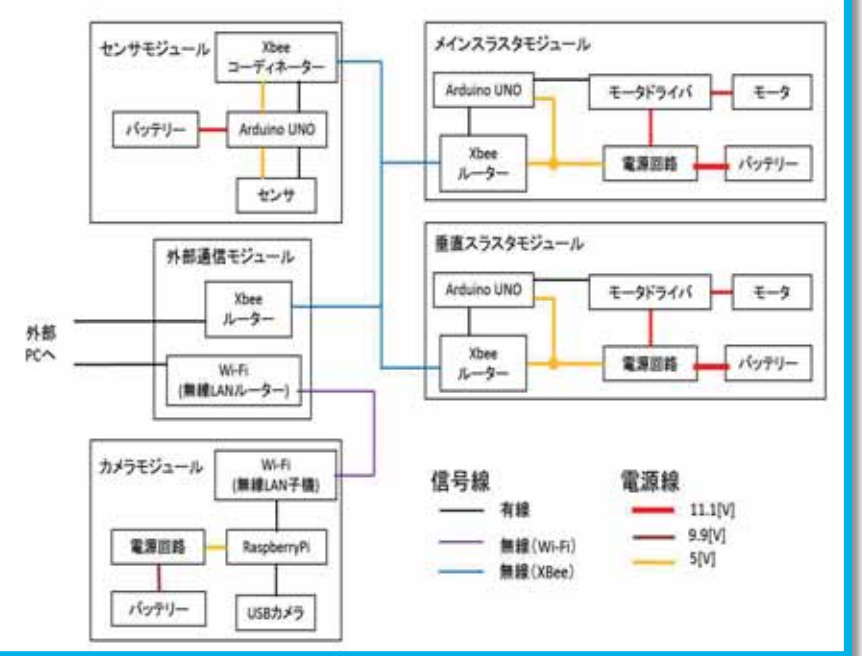

Takyo University of Magine Science and Technology

D

<u> La Carlo de la Carlo de la Carlo de la Carlo de la Carlo de la Carlo de la Carlo de la Carlo de la Carlo de l</u>

Robotics Laboratory Tokyo University of Marine Science and Technology

### チーム名:横浜国立大学 SRC ロボット名: SR-100

主要寸法: 35×35×18(cm) 空中重量: 未定

ロボットの概要:

機関部は水密とするために、密閉容器内にバッテリーやサーボなどを格納し、モーターは灯油ポンプに用 いられているものを流用した。また船体はスチレンボードを切り出したものを層状に積み重ね、梱包用の PP テープで表面を覆って、防水スプレーを吹きかけることで耐水性を持たせた。また船体と機関部の密閉容器 は接着剤などで固定せず、船体の蓋を外すだけで簡単に着脱が可能になるようにした。

アピールポイント:

制作にあたり、三つの特徴を持った機体を考案した。

一つめに、復原性をもたせたことである。浮体の重心を浮心よりも下に持ってくることで、傾いたときに自 然と元の状態に戻る力を発生させることができる。これを利用して浮体が常に水平を保つようにした。

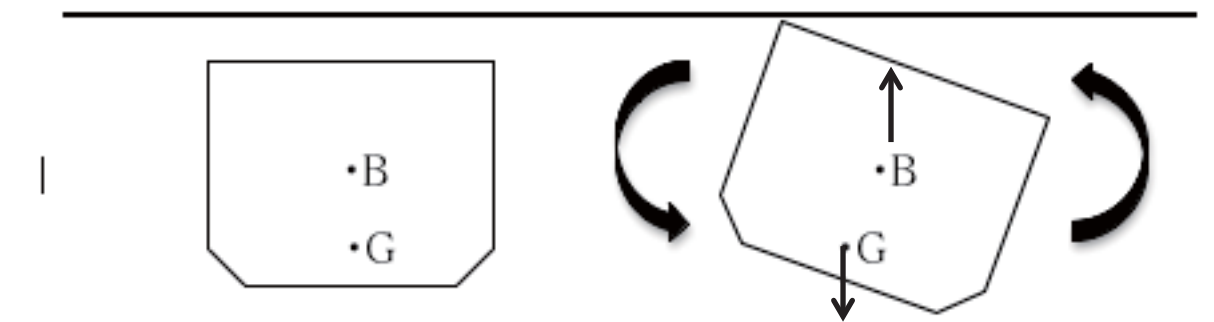

二つめに、メンテナンス性である。バッテリーやサーボなどの電子部品を格納した水密部を一つにまとめ、 着脱可能にすることでメンテナンスしやすいようにした。

三つめに、船体の改良のしやすさが挙げられる。機関部は密閉容器一つに納めてユニット化することで、 外側部分の形状を変える際に、機関部の収納スペースを確保するだけで良くなる。このため船体の改良の しやすい機体となっている。

<製作途中の写真>

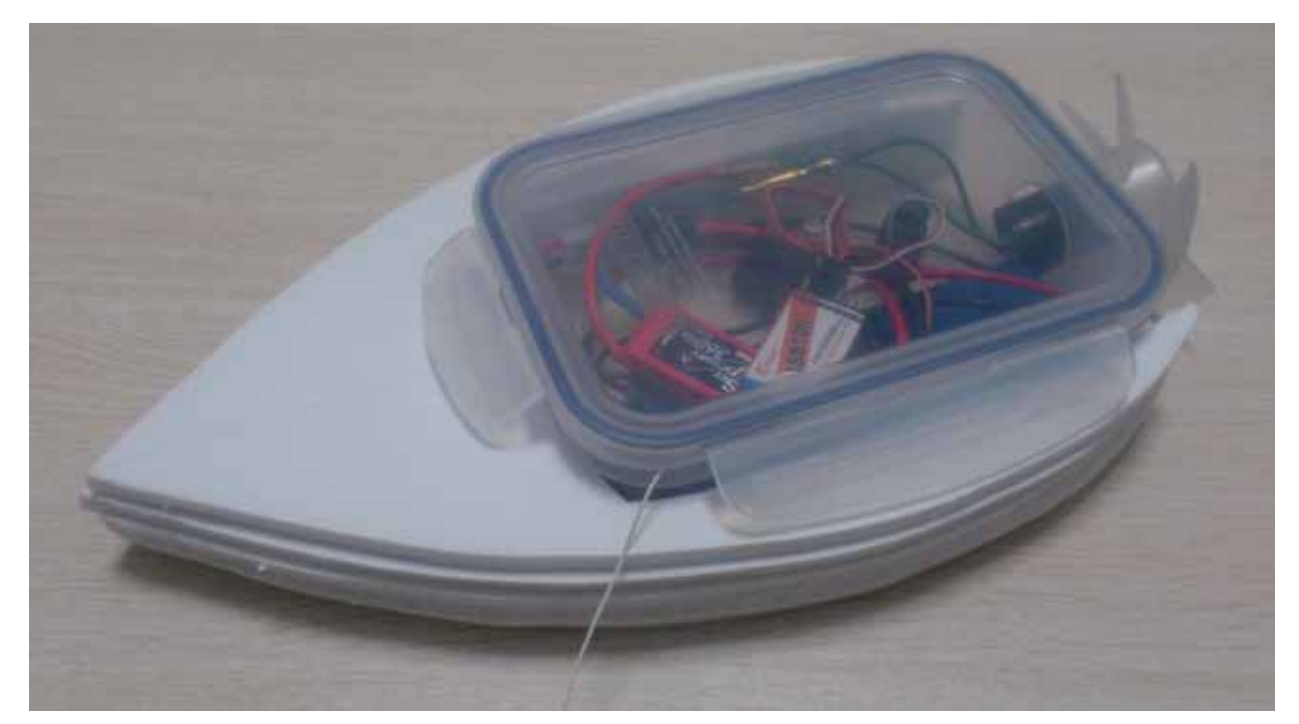